## **Reloader Activator [v3.6 Final] Latest Windows And Office Activation**

Apr 25, 2019 Version: 3.6 Serial key: 1420571279 Latest Version of Activator: 3.0 Reloader Activator Keygen: 1420571279 Activator: 10 Serial key: 1690347770 Version: 2.2 Serial key: 1881558079 ... ... A: that is the possible problem, The activation is checked in the registry, if it is not activated with that key it will activate it according to that key! You can do that with the command line tool regedt32.exe. this file should be the newest for your windows version, so open it as an administrator go to the tool entry point you can see it in the first line on the picture below go to the following lines 4. you can see a string with the activate key, copy it run your executable file with this text as parameter. the result is valid? you can also define what to activate also, worth to mention, that there is a 3rd party tool named "optiloader" which can do this without any registry manipulations. Fans of Call of Duty have already been enjoying the first downloadable content called Call of Duty: Modern Warfare 2. This is something that has come to be expected for games of this type. Modern Warfare 2 will be available on November 4th, and will feature new multiplayer missions and content. However, there is also a new map that fans will get to experience. At the Call of Duty XP event in New York, Infinity Ward's Mark Rubin and Patrick Kelly have revealed a couple of aspects concerning the new map, which is called Objective. The map has been revealed to be an urban setting, and it will feature some rather interesting concepts. "Attacking the Modern Warfare 2 first-person shooter map Objective is about taking a step back from the traditional vertical urban warfare into a horizontal and non-urban battlefield," said Rubin. "This new style of play opens a new direction for the franchise by moving away from the urban environments the series is built on and introducing a new direction that feels fresh and innovative." According to Rubin, the map plays like a simple take on Call of Duty: World at War, and that was something he wanted to do right away. "The objective for the player should be to win and survive. The enemy could win by destroying your weapons

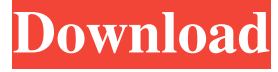

Jan 26, 2018 What is the usage of Re-Loader Activator? Activate the Microsoft Office through this method. It is a software for Windows. Re-Loader Activator [v3.6 Final] Latest Windows and Office Activation Sep 26, 2017 How to Activate Windows 10 and Office 2016 with Re – Loader Activator? Turn off your antivirus. This software is meant to activate the latest Windows 10 and . Reloader Activator [v3.4 Final] Latest Windows and Office Activation Sep 3, 2015 How to use it For Activating Windows and Office? In this article you will learn how to activate a particular Windows 10 and . Virus check should be stoped before activating and it can be done by following the instructions. There is no need to download the file from the Internet. Just copy and paste the file in the document folder. Step 1: Run the ".exe" file from the zip file and click on Accept button . Step 2: Enter the activation license key of your Windows 10 in the "Enter the Product Key" field . Step 3: A non-network or Local computer will display in a popup window when you click the "Next" button . Step 4: Now hit on the "Next" button. Step 5: If you want to activate the ".exe", it would ask for confirming activation. Reloader Activator [v3.4 Final] Latest Windows and Office Activation Sep 3, 2015 How to use it For Activating Windows and Office? In this article we will learn how to activate the "Office.exe" and "Windows.exe". Step 1: Run the ".exe" file from the.zip file and click on Accept button . Step 2: Enter the activation license key of your Office in the "Enter the Product Key" field . Step 3: A non-network or Local computer will display in a popup window when you click the "Next" button . Step 4: Now hit on the "Next" button. Step 5: If you want to activate the ".exe", it would ask for confirming activation. Step 6: Now you need to enter 570a42141b

> [I Spit On Your Grave Full Movie In Hindi Free 19](https://thepeak.gr/wp-content/uploads/2022/06/I_Spit_On_Your_Grave_Full_Movie_In_Hindi_EXCLUSIVE_Free_19.pdf) [Autodesk Revit 2017 Torrent](https://intense-reaches-53397.herokuapp.com/Autodesk_Revit_2017_Torrent.pdf) [Descargar Pan Casero Iban Yarza Epub](https://invertebase.org/portal/checklists/checklist.php?clid=10852) [Wintal International PVRX2 Player](https://www.rosatugores.com/wp-content/uploads/gilmel.pdf) [Alcatel Timos 13 0 R4.rar](https://novinmoshavere.com/alcatel-timos-13-0-r4-rar/) [CRACK TechSmith Camtasia Studio 8.1.0 Build 1281](https://womss.com/crack-techsmith-camtasia-studio-8-1-0-build-1281/) [Portraiture Plugin For Photoshop Cs3 Keygen Torrent](https://www.proindustria.net/wp-content/uploads/2022/06/Portraiture_Plugin_For_Photoshop_Cs3_Keygen_Torrent.pdf) [Zbrush 4r6 Keygen Phone Activation](https://discoverlosgatos.com/wp-content/uploads/2022/06/Zbrush_4r6_Keygen_Phone_Activation.pdf) [Jaya Piritha Pdf Free Download](https://template-education.com/?p=2175)

[Classic Project 15 Dvd Full](https://comunicate-pr.ro/wp-content/uploads/2022/06/quewesi.pdf) [Camino A La Escuela \(2013\)\[HDrip XviD AC3\]\[DOCUMENTAL\]](https://ciying.info/camino-a-la-escuela-2013hdrip-xvid-ac3documental/) [leboss gze168 driver download windows 726](https://ryansellsflorida.com/2022/06/09/leboss-gze168-driver-download-windows-726/) [Chennai Express 2 full movie in tamil download hd](https://organic-retail.com/storage/2022/06/jammsadl.pdf) [X-Plane v9 \(no-DVD\) CODEX](https://www.simonefiocco.com/index.php/2022/06/09/x-plane-v9-no-dvd-codex/) [Ciel Devis Facture 2013 Keygen](http://www.ventadecoches.com/ciel-devis-facture-2013-keygen-portable/) [Pakistan Studies By Gul Shahzad Sarwar Pdf 22](https://meeresmuell.de/wp-content/uploads/2022/06/Pakistan_Studies_By_Gul_Shahzad_Sarwar_Pdf_22_FREE.pdf) [Kaspersky Secure Connection Full Yapma](https://cyclades.in/en/?p=35543) [genius income tax software crack 229](https://thebrothers.cl/genius-income-tax-software-crack-229/) [Cannot find script dll x86 rwdi.exe dead island](https://www.jatjagran.com/wp-content/uploads/Cannot_Find_Script_Dll_X86_Rwdiexe_Dead_Island_VERIFIED.pdf) [1st-Studio Siberian Mouse Custom 29](http://nuihoney.com/wp-content/uploads/2022/06/1stStudio_Siberian_Mouse_Custom_29_TOP.pdf)